# Gebruik van eventListeners

In GeoGebra

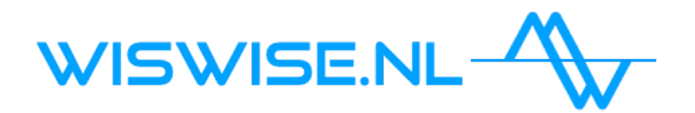

#### Gerben van der Hoek

- 12 jaar voor de klas
- 1,5 jaar auteur Moderne Wiskunde
- Daarna begonnen met wiswise samen met NumWorx
- Sinds februari gestopt met NumWorx en verder met GeoGebra voor het bouwen van de site
- Kennis over GeoGebra vergaard met "trial and error"
- Weinig kennis van Java

*Wiswise is een website voor online leerondersteuning met geautomatiseerde feedback, spelletjes, gerandomiseerde*<br>opgaven en uitleg video's.

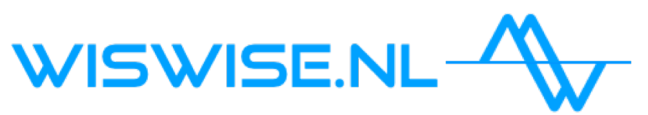

#### Leerdoelen

*Aan het einde van de workshop kun je:*

- Uitleggen hoe GeoGebra met Java kan communiceren
- Gebruik maken van eigenschappen van objecten gecodeerd als strings
- Een logische operator maken die controleert of de gebruiker een lijnstuk heeft gemaakt
- Een lijst produceren met de lengtes van lijnstukken die de gebruiker heeft gemaakt
- Een werkblad ontwerpen voor het beoordelen van de constructie van een gelijkbenige driehoek

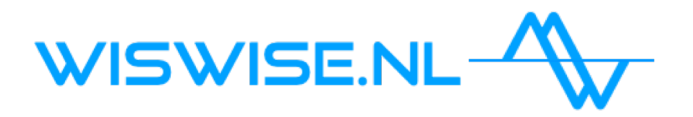

#### Geogebra en Java

[https://wiki.geogebra.org/en/Reference:GeoGebra\\_Apps\\_API](https://wiki.geogebra.org/en/Reference:GeoGebra_Apps_API)

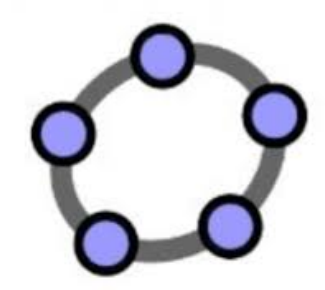

ggbApplet.get…

ggbApplet.set… ggbApplet.evalCommand

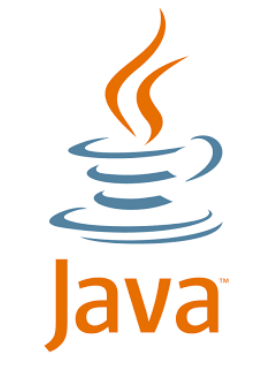

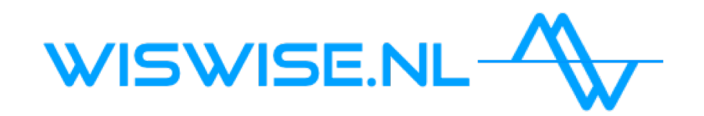

#### [https://wiki.geogebra.org/en/Reference:GeoGebra\\_Apps\\_API](https://wiki.geogebra.org/en/Reference:GeoGebra_Apps_API)

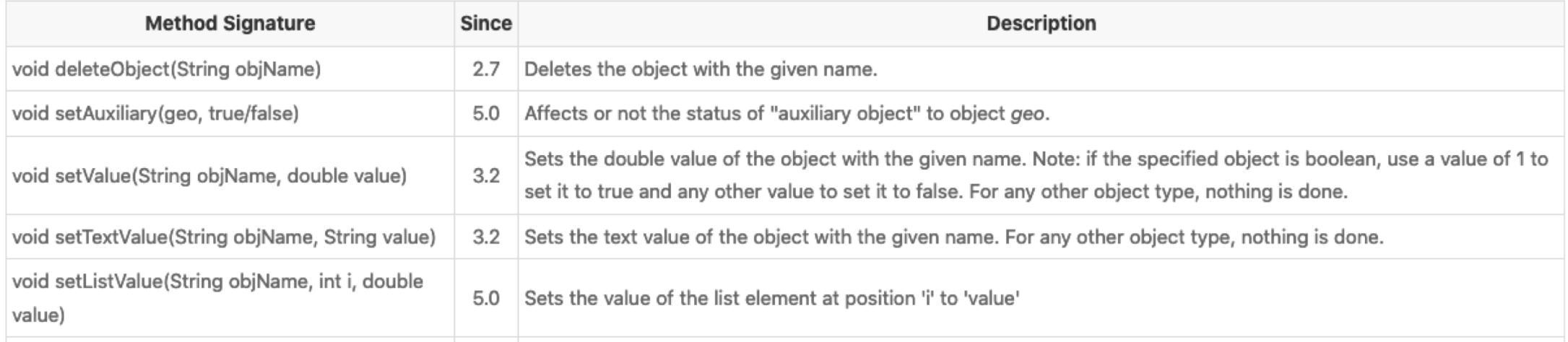

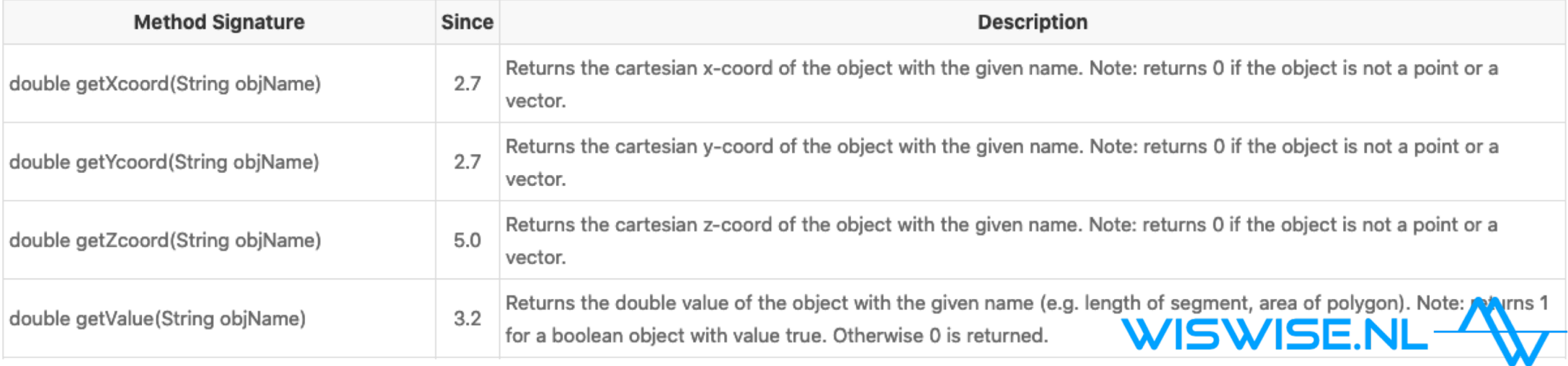

## Spelen met de applet:

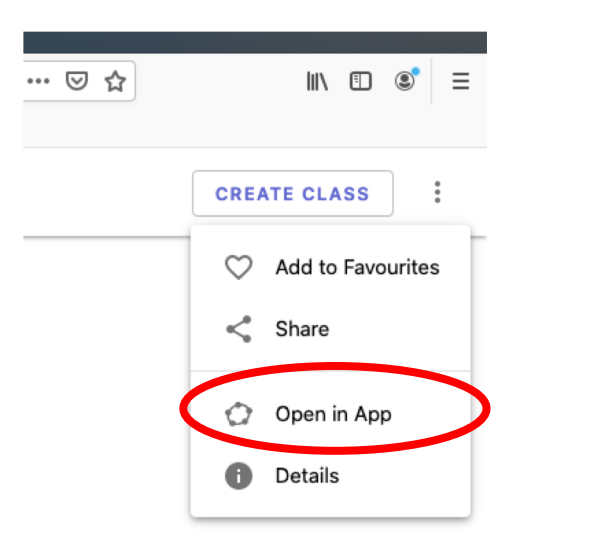

Je kunt kijken hoe het tweede werkblad werkt door het in de app te openen. Zorg dat de taal op Engels is ingesteld

#### Opgave

Construeer de middelloodlijn van het lijnstukje

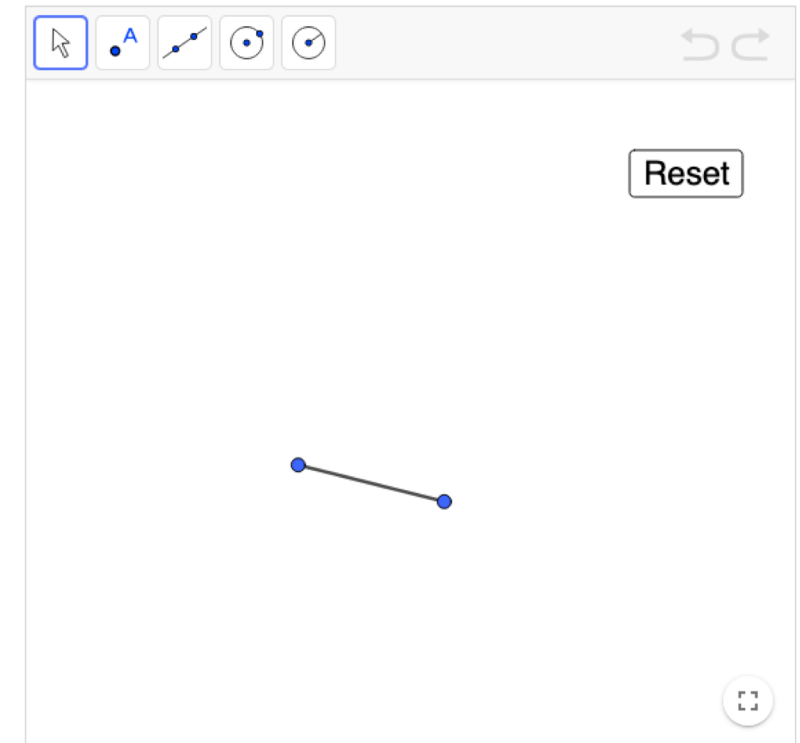

#### Wat triggert een Java Methode in Geogebra?

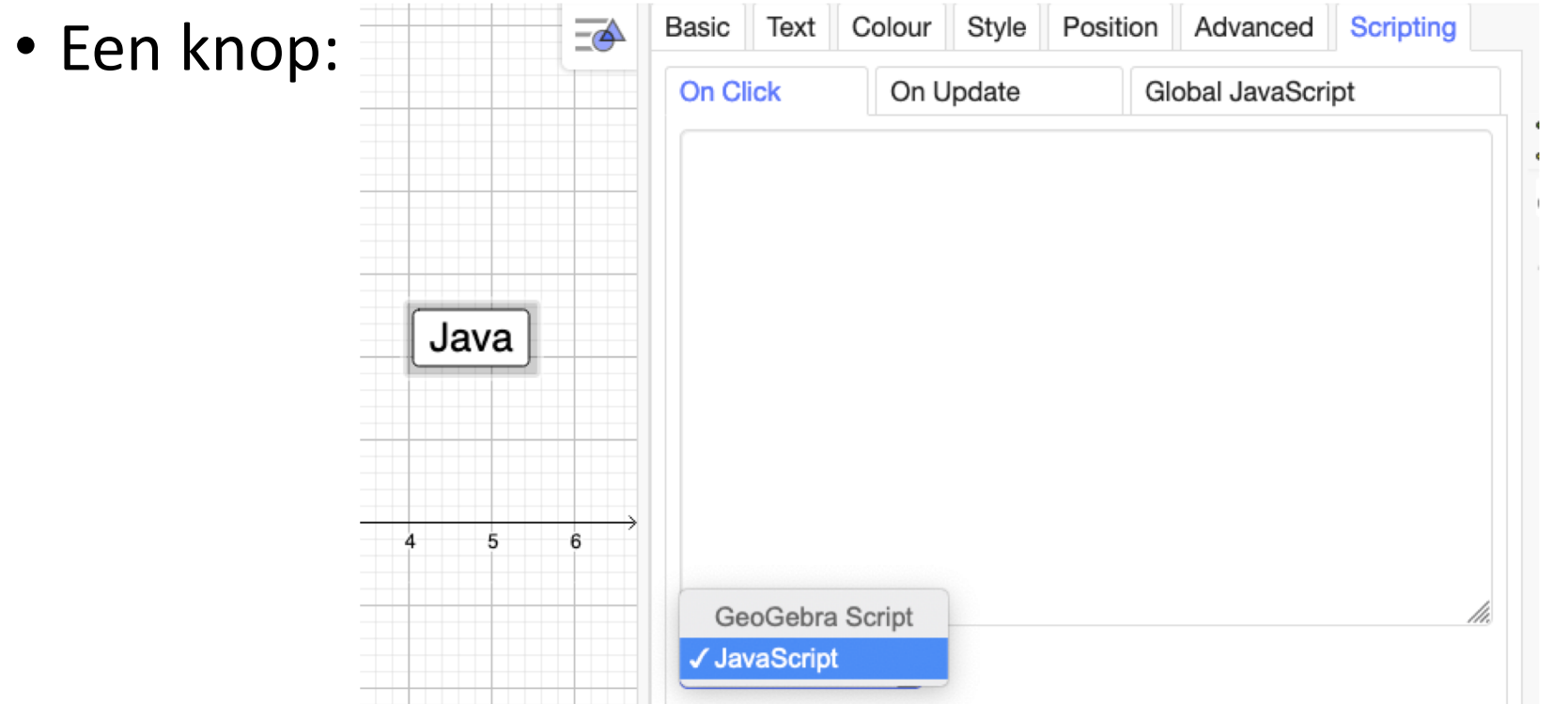

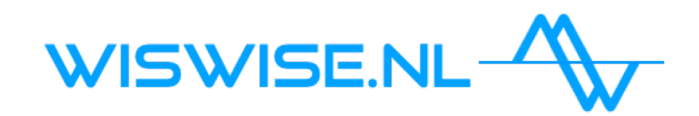

#### Wat triggert een Java Methode in Geogebra?

- Een eventListener
- 3 typen:
- AddListener
- ClickListener
- UpdateListener

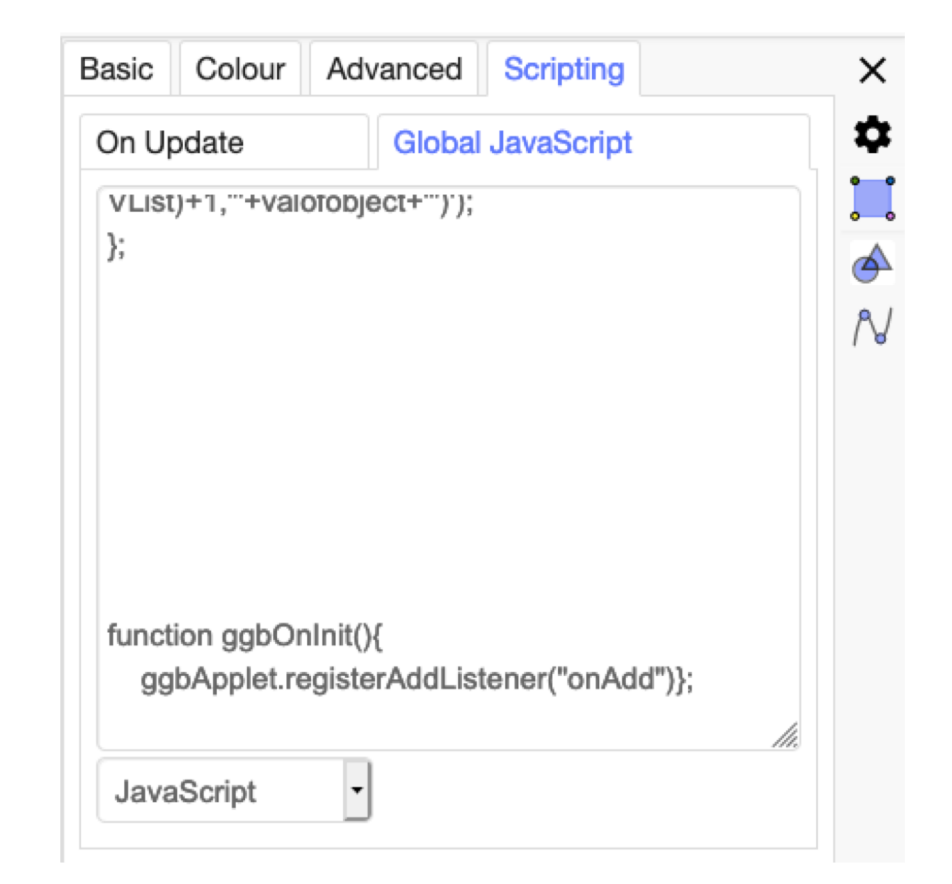

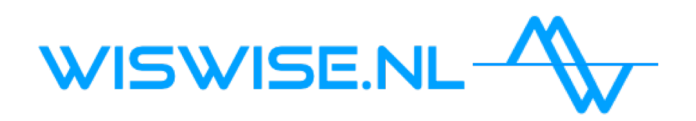

#### Waarom Listeners gebruiken?

- Om te weten wat de de gebruiker creëert heb je een AddListener nodig
- Het JavaScript in de applet die ik met jullie deel schrijft diverse eigenschappen van het gecreëerde object weg in verschillende lijsten

*(Meer dan nodig maar wel inzichtelijk om de eigenschappen van de objecten te kunnen zien in de verschillende lijsten)*

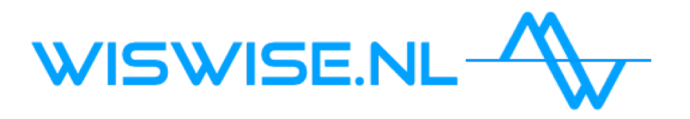

## Verschillende eigenschappen die worden weggeschreven in lijsten

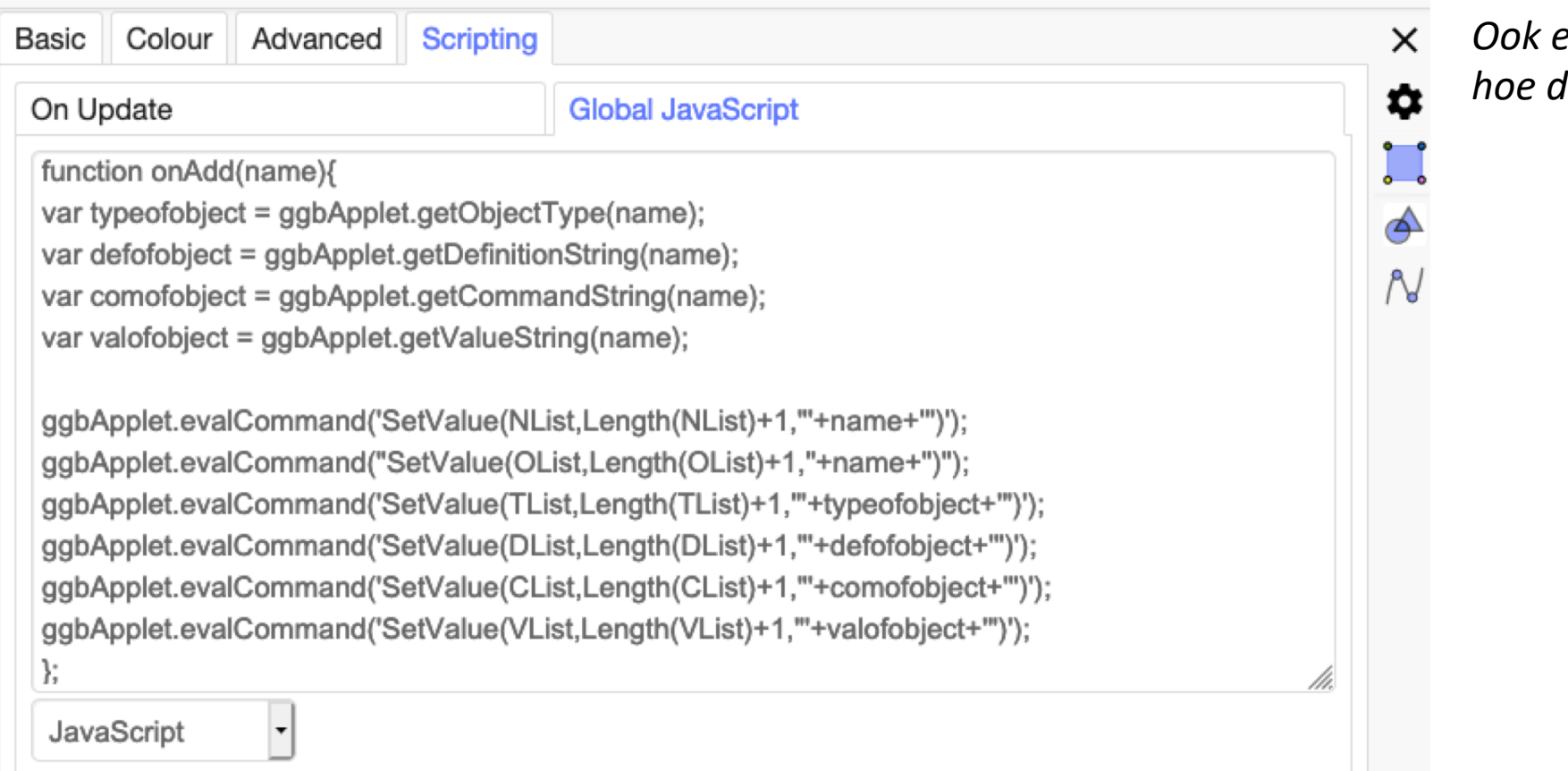

*Ook even live laten zien hoe dat gaat*

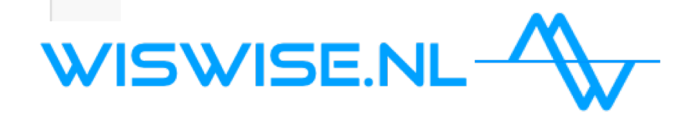

#### Gebruik de informatie uit de lijsten voor het controleren of de correcte objecten zijn geconstrueerd

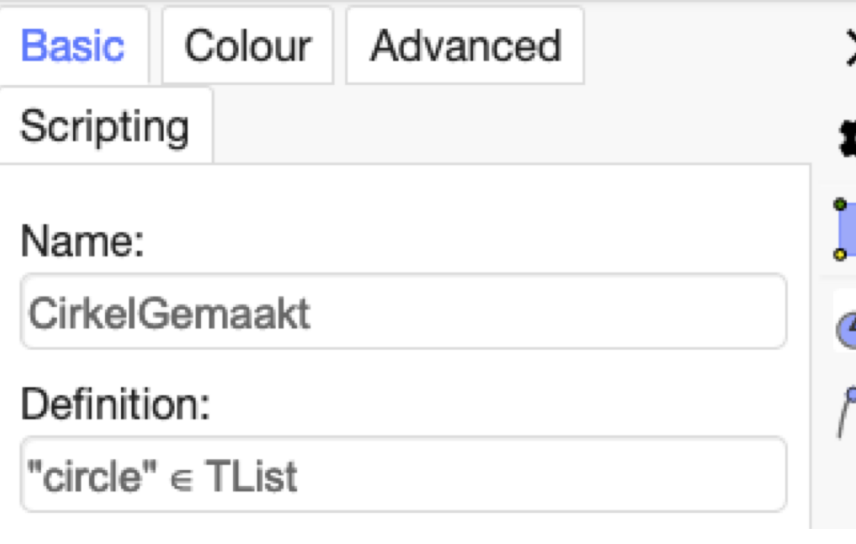

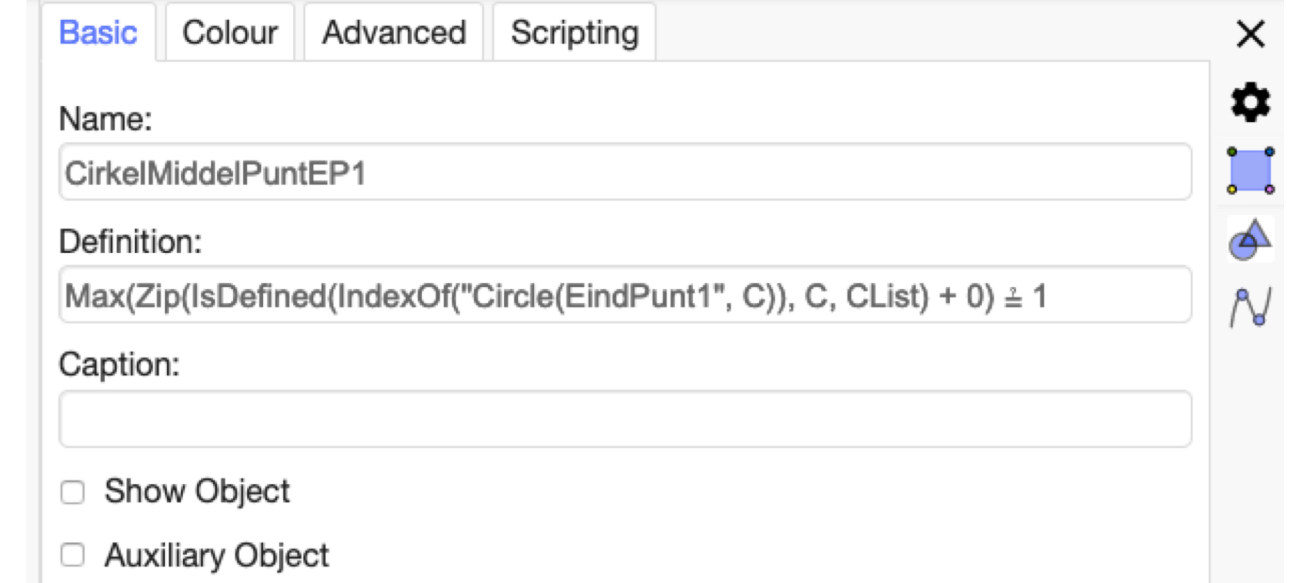

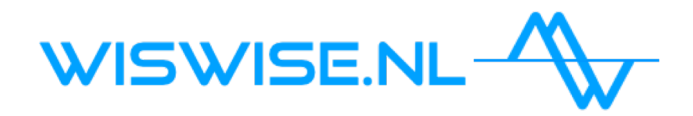

#### Inhoud van de lijsten zijn teksten

- Teksten zijn op te vatten als 'strings'
- Er zijn twee commando's in geogebra die teksten als 'strings' accepteren:

Object (<Name of Object as Text>)

Returns the object for a given name. The result is always a dependent object.

• Execute: Execute (<List of Texts>)

• Object:

Executes list of commands entered as texts.

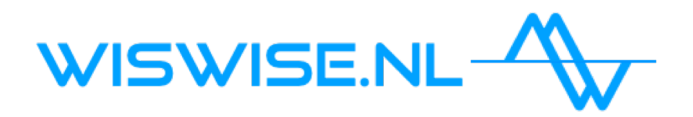